## **Adobe Photoshop CC 2018 Version 19 With License Code [Mac/Win] [2022-Latest]**

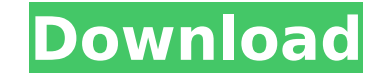

## **Adobe Photoshop CC 2018 Version 19 [Updated]**

-1. Which of these images has been manipulated in Photoshop? a. Photo 1 b. Photo 3 c. Photo 2 d. Photo 4  $#$ .  $**$ . What is the difference between raster and vector tools?\*\* ## What Is a Vector Image? A vector image is a digital graphic that has no pixels. It's very different from a raster image, which contains pixels. Though raster images appear as black or white lines, they are actually made up of individual dots, or pixels. A vector image can be laid out on a page without worrying about resolution as it will scale very well, and the graphics can be moved or zoomed without a change in quality. Vector images can even be edited with the same tools used for drawing them. Ease of editing makes them the preferred choice for display and web use, but do not be fooled into thinking that they are always the best choice. In an edit where accuracy is of the utmost importance, raster is usually the better choice. ## Use a Vector Clip Art Collection As well as vector images being more versatile and easily edited, they can also be incorporated into other items such as print designs. Don't be put off creating quality images with a large variety of clip art and clip art collections. Adobe offers numerous collections, and these can help you to create high quality clip art. Adobe stock has vast clip art resources such as line drawings, photos, 3D and vectors, with numerous collections to choose from.

## **Adobe Photoshop CC 2018 Version 19 [April-2022]**

Some features of Photoshop Elements are: Image editing Tools including crop and resize. (Click image to enlarge) Frames, buttons and other tools to customize images. Display options – Canvas, photo paper, canvas paper, canvas stretched. Digital white balance Color adjustment. Selective Color and Luma adjustments. Rename, rotate and enhance image. Adjust brightness, contrast, color saturation, temperature and gamma. Printing. Creative Cloud membership Access to free stock images, videos, music and web templates. App for editing photos on the go. Some of the features of Photoshop Elements are: Frames, buttons and other tools to customize images. Display options – Canvas, photo paper, canvas paper, canvas stretched. Digital white balance Color adjustment. Selective Color and Luma adjustments. Rename, rotate and enhance image. Adjust brightness, contrast, color saturation, temperature and gamma. Printing. Creative Cloud membership Access to free stock images, videos, music and web templates. App for editing photos on the go. An ideal way to start with Photography on Mac is on the platform that has been created for you to showcase your amazing photos, record your videos, create drawings, design projects and so much more. The software has a big User Base and this means we have both pre-installed and the updated versions. When you open a picture, you get a simple interface in which you have all the tools you need to edit your pictures. If you are new and it will be really difficult to use this program, I suggest you to read our tutorials section, where we share the different steps. Once you understand this, you can learn to control the functions of the software in a natural way. Below we have shared the best Photoshop Elements tips to help you edit, design and create your best images. Just make sure you visit our photography section to find the best Photography tips and Photography hacks. 1. How to stop my PS Elements editing tool from adding a "watermark" to my photos? The first thing to do is make sure you really want to edit your photo so you won't lose it. Sometimes when you use "layers" it might look like your work was for nothing because it doesn 388ed7b0c7

One of the more difficult things about getting involved with atheism is the lack of a sense of community. People come into it, they get involved and they leave. There's no pattern that I can discern as to how people come in and out of atheism, and with community, it's much the same. I often think people come to atheism, as they might to a religion. They figure since they don't believe in a god, they'll feel better if they join a religion. And since I don't believe in a god, I'll follow along. It's a mistake on a number of levels, but it's not the worst problem we atheists have. For one thing, it's the wrong religion. We're not like all the other religions. None of them tell you where you're going wrong. Atheism is like no other religion, and that's a good thing. And it's also a mistake to think a given person is a "true believer" or "true atheist". It's easy to assume so, but you'll find most atheists don't do that. They're in it for themselves, they just don't think it's the best answer. They'll try any religion, in fact, even some Christian ones. But most will say they don't believe in God. After all, isn't believing in God the worst possible thing for you to believe in? It might seem reasonable, but it's not true. If you accept that God exists, you get to decide what kind of God you think exists. It's up to you. You can make your beliefs about what God would be like reasonable or unreasonable, you can ask yourself questions about what God would do. By thinking about what God is, you get a lot of benefits. You'll be able to do things like figure out when you'll die, whether the universe is eternal, whether there's anyone else in it, how you should treat your fellow human beings, and so on. And, if you want to, you can even be a skeptic, you can investigate what you think God is. You might choose to believe certain things about God; others might choose to believe

## **What's New In Adobe Photoshop CC 2018 Version 19?**

Ali Hasanov (footballer, born 1997) Ali Hasanov (; born 28 November 1997) is an Uzbekistani professional footballer who plays as a defender for Nalchik. Career He made his professional FK Nasaf Chanal debut in the 2015. He was sent on loan to FC Gorno-Altaisk from Nasaf Chanal in 2017. References External links Category:1997 births Category:Living people Category:Uzbekistani footballers Category:Association football defenders Category:Uzbekistani expatriate footballers Category:Expatriate footballers in Russia Category:Uzbekistani expatriate sportspeople in Russia Category:Expatriate footballers in Kazakhstan Category:Uzbekistani expatriate sportspeople in Kazakhstan Category:Expatriate footballers in Kyrgyzstan Category:Uzbekistani expatriate sportspeople in Kyrgyzstan Category:Nasaf Chanal players Category:FC Gorno-Altaisk players Category:FC Tambov players Category:FC Nasaf players Category:FC Taraz players Category:FC Aktobe players Category:FC Dynamo Stavropol players Category:FC Spartak Semey players Category:FC Dordoi Bishkek players Category:FC Zhetysu players Category:FC Nalchik playersKicked out after school for reporting illegal assembly, Ohio father forms Occupy Central with his daughters By The Maritime Executive 10-23-2014 07:10:00 A father and his two daughters are the unlikely founders of Occupy Central, a group of Hong Kong activists calling for free elections in the semi-autonomous Chinese territory, but their attempt to start a movement has so far been met with dismissal, shouts of "go home" and expulsion from school, The Times of London reported. Husband and father Paul Shi, 33, and his younger daughter, 8, have been placed under house arrest for starting the group, which they call Occupy Central with Hong Kong in retaliation for China's recent introduction of an extradition bill that would enable the mainland to arrest citizens from the city, the Guardian reported. They have been told to go home to discuss the matter with their school principal, Shi's wife Li Ling, 37, told the Guardian. Li said Shi took his daughters to

**System Requirements:**

System Requirements: \* Windows 10, 8, 7, Vista, or XP (32-bit or 64-bit) with latest Service Pack. \* Pentium 4 or AMD Athlon 64-bit processor \* 1 GB RAM (32-bit) or 2 GB RAM (64-bit) \* DirectX 9.0c compatible video card with 128 MB RAM \* Display and input devices including Microsoft® DirectX® 9.0c compatible video card \* Minimum screen resolution 1024 x 768 \* 16,000 polygons, 32,000

<http://emforma.cm-amadora.pt/blog/index.php?entryid=5089> [https://everyonezone.com/upload/files/2022/07/PORXMMJClv1RUBLOxNWc\\_05\\_740baffec1939cff7536ab1ca8927c9e\\_file.pdf](https://everyonezone.com/upload/files/2022/07/PORXMMJClv1RUBLOxNWc_05_740baffec1939cff7536ab1ca8927c9e_file.pdf) <https://escuelainternacionaldecine.com/blog/index.php?entryid=3010> <https://arcmaxarchitect.com/sites/default/files/webform/chosreg207.pdf> <http://chloraveh.yolasite.com/resources/Photoshop-2021-Version-2242-Crack-Full-Version---Free-MacWin-2022-New.pdf> [https://globalcoinresearch.com/wp-content/uploads/2022/07/Photoshop\\_WinMac\\_Latest2022.pdf](https://globalcoinresearch.com/wp-content/uploads/2022/07/Photoshop_WinMac_Latest2022.pdf) <http://journalafrique.com/photoshop-cc-patch-full-version-full-product-key-for-pc-2022-new/> <https://platform.alefbet.academy/blog/index.php?entryid=5536> <http://applebe.ru/?p=52015> [https://polskikapital.org/wp-content/uploads/2022/07/Adobe\\_Photoshop\\_2021\\_Version\\_2231\\_jbkeygenexe\\_\\_\\_Keygen\\_Full\\_Version\\_Free.pdf](https://polskikapital.org/wp-content/uploads/2022/07/Adobe_Photoshop_2021_Version_2231_jbkeygenexe___Keygen_Full_Version_Free.pdf) [https://yietnam.com/upload/files/2022/07/uurllcLxRSgDzTJxvuEP\\_05\\_740baffec1939cff7536ab1ca8927c9e\\_file.pdf](https://yietnam.com/upload/files/2022/07/uurllcLxRSgDzTJxvuEP_05_740baffec1939cff7536ab1ca8927c9e_file.pdf) <http://manukau.biz/advert/adobe-photoshop-cc-2019-jb-keygen-exe-serial-key-2022/> <https://techadarsh.com/2022/07/05/adobe-photoshop-2020-crack-patch-with-key-download-win-mac-latest/> [https://favs.favelas.top/upload/files/2022/07/pr6B7oDVjqXThjxi13xM\\_05\\_3742802c78282b5eee3134b76a360ddf\\_file.pdf](https://favs.favelas.top/upload/files/2022/07/pr6B7oDVjqXThjxi13xM_05_3742802c78282b5eee3134b76a360ddf_file.pdf) <https://videomoocs.com/blog/index.php?entryid=5110> <https://elearning.zonuet.com/blog/index.php?entryid=5295> [https://meuconhecimentomeutesouro.com/wp-content/uploads/2022/07/Adobe\\_Photoshop\\_Mem\\_Patch\\_\\_PCWindows\\_April2022.pdf](https://meuconhecimentomeutesouro.com/wp-content/uploads/2022/07/Adobe_Photoshop_Mem_Patch__PCWindows_April2022.pdf) <http://sourceofhealth.net/2022/07/05/photoshop-express-hack-lifetime-activation-code-for-pc/> [https://worlegram.com/upload/files/2022/07/UC8BfTprYx1Yr4G7nfXp\\_05\\_3742802c78282b5eee3134b76a360ddf\\_file.pdf](https://worlegram.com/upload/files/2022/07/UC8BfTprYx1Yr4G7nfXp_05_3742802c78282b5eee3134b76a360ddf_file.pdf) [https://www.realteqs.com/teqsplus/upload/files/2022/07/k4qHcTAX1a3YqCoewL7I\\_05\\_4de06452025b762503c763775ad996a8\\_file.pdf](https://www.realteqs.com/teqsplus/upload/files/2022/07/k4qHcTAX1a3YqCoewL7I_05_4de06452025b762503c763775ad996a8_file.pdf) <https://tcgworldwide.org/uncategorized/photoshop-cc-2015-version-16-nulled/> <https://jimmyvermeulen.be/photoshop-2021-version-22-4-crack-keygen/> <https://fernrocklms.com/blog/index.php?entryid=5136> <http://www.distrixtmunxhies.com/wp-content/uploads/2022/07/faifaul.pdf> <https://kjvreadersbible.com/adobe-photoshop-2021-version-22-0-0-crack-full-version-win-mac-march-2022/> [https://blooder.net/upload/files/2022/07/6O1bxWzhFGIs5UMJOJuO\\_05\\_740baffec1939cff7536ab1ca8927c9e\\_file.pdf](https://blooder.net/upload/files/2022/07/6O1bxWzhFGIs5UMJOJuO_05_740baffec1939cff7536ab1ca8927c9e_file.pdf) <https://fsecan.ca/blog/index.php?entryid=3129> <http://www.cpakamal.com/photoshop-cs6-activation-full-product-key/> <https://lms.kincatonly.com/blog/index.php?entryid=16157> <http://www.italiankart.it/advert/photoshop-2022-version-23/>